## **ΑΝΑΛΥΣΗ ΔΙΑΚΥΜΑΝΣΗΣ**

Αναπλ. Καθ. Στέλιος Ζήμερας

Τμήμα Στατιστικής και Αναλογιστικών – Χρηματοοικονομικών Μαθηματικών

2020

[https://cbom.atozmath.com/example/CONM/anova.aspx?he=e&q=anova2&ex](https://cbom.atozmath.com/example/CONM/anova.aspx?he=e&q=anova2&ex=1)  $\equiv$   $\frac{1}{2}$ 

#### 2. Solve using Two-way ANOVA method

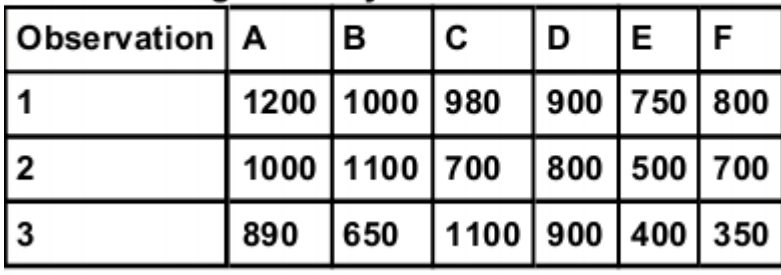

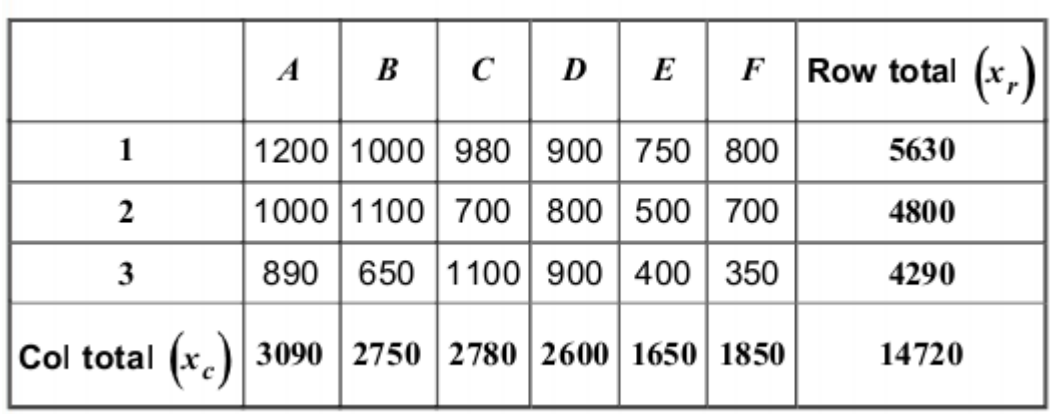

#### [https://cbom.atozmath.com/example/CONM/anova.aspx?he=e&q=anova2&ex](https://cbom.atozmath.com/example/CONM/anova.aspx?he=e&q=anova2&ex=1)  $\equiv$  $\frac{1}{2}$

$$
\frac{\sum x_r^2}{c} = \frac{1}{6} \left( 5630^2 + 4800^2 + 4290^2 \right)
$$
  
=  $\frac{1}{6} (31696900 + 23040000 + 18404100)$   
=  $\frac{1}{6} (73141000)$   
= 12190166.6667  $\rightarrow$  (C)

[https://cbom.atozmath.com/example/CONM/anova.aspx?he=e&q=anova2&ex](https://cbom.atozmath.com/example/CONM/anova.aspx?he=e&q=anova2&ex=1)  $\equiv$  $\frac{1}{1}$ 

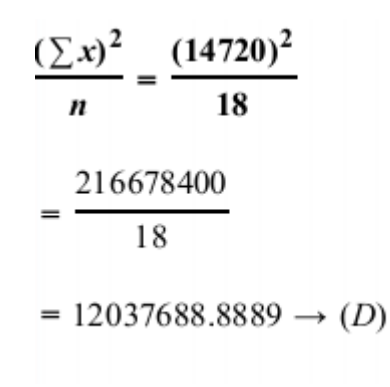

sum of squares total  $S_T = \sum x^2 - \frac{(\sum x)^2}{n} = (A) - (D)$  $= 13010000 - 12037688.8889$  $= 972311.1111$ **Sum of squares between rows**  $S_R = \frac{\sum x_r^2}{a} - \frac{(\sum x)^2}{b} = (C) - (D)$  $= 1219016666667 - 120376888889$  $= 152477.7778$ 

Sum of squares between columns  $SS_C = \frac{\sum x_c^2}{n} - \frac{(\sum x)^2}{n} = (B) - (D)$  $= 12581333.3333 - 12037688.8889$  $= 543644.4444$ Sum of squares Error (residual)  $SS_F = SS_T - SS_R - SS_C$  $= 972311.1111 - 152477.7778 - 543644.4444$  $= 276188.8889$ 

#### [https://cbom.atozmath.com/example/CONM/anova.aspx?he=e&q=anova2&ex](https://cbom.atozmath.com/example/CONM/anova.aspx?he=e&q=anova2&ex=1)  $\equiv$  $\frac{1}{2}$

#### **ANOVA table**

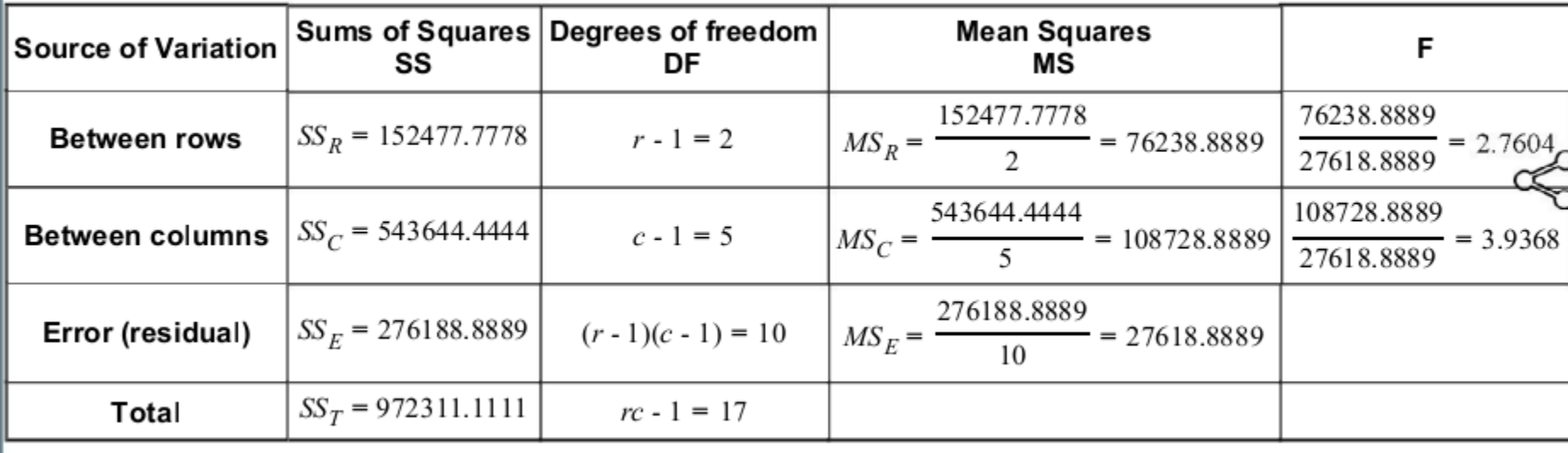

[https://getcalc.com/statistics-anova](https://getcalc.com/statistics-anova-calculator.htm?inp1=8+7+5+5&inp2=7+4+4+8&inp3=3+4+5+6&option=2)[calculator.htm?inp1=8+7+5+5&inp2=7+4+4+8&inp3=3+4+5+6&option=2](https://getcalc.com/statistics-anova-calculator.htm?inp1=8+7+5+5&inp2=7+4+4+8&inp3=3+4+5+6&option=2)

<http://archive.bio.ed.ac.uk/jdeacon/statistics/tress8.html>